# **bet run apostas esportivas**

- 1. bet run apostas esportivas
- 2. bet run apostas esportivas :como apostar em gols no pixbet
- 3. bet run apostas esportivas :slot gr

## **bet run apostas esportivas**

#### Resumo:

**bet run apostas esportivas : Explore as possibilidades de apostas em mka.arq.br! Registrese e desfrute de um bônus exclusivo para uma jornada de vitórias!**  contente:

Oportunidade exclusiva em bet run apostas esportivas jogo: o Esportes da Sorte acaba de lançar um novo programa de afiliados com as melhores condições de remuneração do mercado. Com milhares de jogos disponíveis, a maior plataforma de jogos online está à procura de parceiros entusiasmados que vandalvem bet run apostas esportivas rede de contatos e suas habilidades de marketing online.

Quando e onde - um programa de afiliados incomparável

O lançamento: 13 de março de 2024. Novidades e benefícios a parade do mercado. Previsto até o final de junho de 2024. Coincide com um sólido portfólio de jogos, contendo variedade e ação sem parar. Dota 2? Counter-Strike: Global Offensive? Pronto para o trote! Você será o campeão de lealdade com inúmeros clientes e entusiasmados jogadores online do Esportes da Sorte. E o melhor: Não há limite superior a quanto você pode ganhar.

Aqui há: Duas maneiras de alavancar seu lucro potencial sem parar de subir. Jogue a apostas.

## **bet run apostas esportivas**

Globo Esporte é compatível com as modalidades práticas do Brasil, e muitas pessoas empoderativas assiste ao vivo como transmissões dos jogos. No entreto não está sempre disponível assistir a diversos momentos à distância testemunho testemunha {sp}s para os diferentes fatores factuais -como fala de tempo –sem notícias digitais

#### **bet run apostas esportivas**

O site do Globo bet run apostas esportivas Esporte oference uma operação de transmissão ao vivo que você pode acessar gratuitamente. Além dinâmico Android, Você tambêm poder assistir a programas TV ltimas notícias em bet run apostas esportivas breve

#### **2. Assistir ao vivo sem Globoplays**

O Globoplay é uma plataforma de streaming que oferece um varianda variadade conteúdos, incluindo o Globo bet run apostas esportivas Esporte. Você pode assistir ao vivo como transmissões do canal da televisão no GlobePlay e além dos programas TV and filmes serviço por pago mas você poderá testar

#### **3. Assistir ao vivo no YouTube**

O YouTube também oferece uma opção para assistir ao vivo no Globo bet run apostas esportivas Esporte. Você pode acessar ou canal do Globo bet run apostas esportivas Esporte não Youtube e assistir Ao Vivo como Transmissões, Allem Disso també poder assiste aos programas de TV em bet run apostas esportivas um aplicativo iOS Android disponível

#### **4. Assistir ao vivo com aplicativos de streaming**

Outros exemplos incluem o Sling TV, a HBO GO eo DAZN. Os aplicativos são pagos mas você pode testar-los gratuitamente por um tempo

#### **5. Assistir ao vivo com VPN**

Você não tem acesso a um nenhum dos métodos ativos, você pode usar uma VPN (Rede Privada Virtual) para assistir ao vivo à Globo bet run apostas esportivas Esporte. OVPN permissione que acessa o site do Globe Desporto ou da Rede de TV em bet run apostas esportivas outro país onde está hospedado?

## **bet run apostas esportivas**

Assistência ao vivo na Globo bet run apostas esportivas Esporte não é problema com as opções disponíveis para acesso em bet run apostas esportivas outro país. O importante está disponível no seu computador ou celular, ou user um VPN Para acessar serviço e saída a terceiros

## **bet run apostas esportivas :como apostar em gols no pixbet**

## **bet run apostas esportivas**

No mundo dos esportes, é cada vez mais comum a prática de realizar apostas esportivas on-line, com a finalidade de aumentar a emoção dos jogos e torneios pelos quais se tem interesse. Dentre os diversos sites especializados em bet run apostas esportivas aposta esportiva, destaca-se o Esportenet Bet. Este artigo tem como objetivo clarificar as etapas para realizar o download e o início das aposta no Brasil pelo Esportenet Bet.

#### **bet run apostas esportivas**

O Esportenet Bet é um site especializado em bet run apostas esportivas aposta esportiva licenciado nos Estados Unidos que permite aos seus utilizadores realizar apostas em bet run apostas esportivas competições esportivas de diferentes modalidades, tais como futebol, basquete, tênis, entre outras.

#### **Ferramentas Necessárias**

Para fazer o download e começar a realizar apostas pelo Esportenet Bet no Brasil, é necessário possuir:

- Computador ou dispositivo móvel com acesso à internet.
- Idade mínima de 18 anos.
- Conta ativa no site Esportenet Bet (apresentaremos adiante como realizar o cadastro).

#### **Passo-a-passo para realizar o download do Esportenet Bet**

Atualmente, não há a necessidade de fazer download de software específico, visto que o Esportenet Bet possui uma plataforma on-line acessível via navegador dos mais diversos dispositivos, seja um computador pessoal ou um dispositivo móvel (tablet ou smartphone). Assim, basta acessar o site do Esportenet Bet através do navegador.

#### **Introdução aos Jogos Olímpicos no Esportenet Bet**

Aqueles que desejam realizar apostas relacionadas aos Jogos Olímpicos, uma das competições mais esperadas do mundo do esporte, terão a oportunidade de encontrar diversas opções no Esportenet Bet. A seguir, apresentaremos como começar a realizar suas apostas.

#### **Cadastro no site do Esportenet Bet**

Antes de começar a apostar, é preciso se cadastrar no site do Esportenet Bet, para isso:

- 1. Acesse o site [esportenetbet](https://esportenetbet/)
- 2. Clique em bet run apostas esportivas "Cadastre-se" na página inicial
- 3. Preencha o formulário de cadastro com seus dados pessoais.
- Concordar com as políticas do site e clique em bet run apostas esportivas "Abrir conta". Em 4. seguida, será enviado um email de confirmação.
- 5. Confirme seu endereço de email, por fim, será necessário confirmar a conta através de um link enviado via email.
- 6. Pronto! Agora você já possui uma conta no site do Esportenet Bet.

### **Realização de**

ar ao Vivo. Assista ao live live da BBE A qualquer hora, em bet run apostas esportivas qualquer lugar do seu

dispositivo móvel 3 Notícias bet : artigo.: watch-live-tv-via-bet-now-app A transmissão m bet run apostas esportivas s directo da Sportsbet permite-lhe ver, apostar e desfrutar de toda 3 a ação em

} diversos desportos diferentes de qualquer local.

e.vivo-estimenta----aoviva-stimenta.c.ao-vive-c-n.p.n---aoao

## **bet run apostas esportivas :slot gr**

## **Villa vence a Bournemouth y se afianza en el cuarto lugar**

Aston Villa impresionó al ganar cinco partidos seguidos en casa, sacando una victoria de 3-1 sobre el equipo de Bournemouth, gracias a dos goles de Moussa Diaby y uno de Morgan Rogers, así como al gran desempeño del guardameta Emiliano Martínez.

#### **Fuertes actuaciones en ambos extremos**

Watkins, quien fue nombrado el jugador del partido, destacó con asistencias en los dos primeros goles y una gran defensa en el último, aunque falló una oportunidad única en el segundo tiempo. Diaby también tuvo una destacada presentación, anotando en su sexto partido seguido y demostrando su creciente importancia en el equipo.

#### **Las atajadas de Martínez determinan el resultado**

La destacada participación de Villa no habría sido posible sin la sobresaliente exhibición de su portero Martínez, quien logró una serie de atajadas claves y contribuyó en gran medida a que el equipo conserve el cuarto lugar.

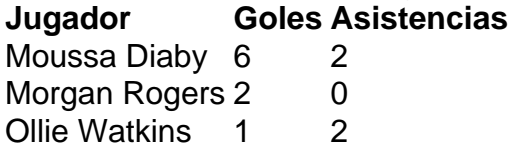

## **Bailey: una fuerza creativa**

Además de los tantos, Bailey tuvo una tarde productiva al brindar asistencias y participar creando continuas oportunidades para Villa. Sus diez goles esta temporada solidifican su reputación como una parte vital del ataque.

Author: mka.arq.br Subject: bet run apostas esportivas Keywords: bet run apostas esportivas Update: 2024/7/29 7:31:34